# INTRODUCTION TO LISP FOR LANGUAGE EN

alessio.stalla@strumenta.com

Strumenta Community V

# GOALS

- Getting a glimpse of what metaprogramming techniques and DSL implementation techniques exist in the Lisp world
- Discussing parallels and differences with other technologies (most notably JetBrains MPS)
- Non-goals:
	- Teaching programming in Lisp
	- Giving a complete, in-depth picture
	- Saying everything (will leave something out)

# LISP IS:

- A family of languages dating back to 1959
- A formal notation for computation (think lambda calculus or Turing machine), based on symbolic transformations
- Loosely, a paradigm that mixes compile-time metaprogramming, functional idioms and dynamic typing
	- Variants exist with optional static typing, imperative constructs, object systems, first-class continuations, etc.

# LISP SOURCE CODE IS A TREE

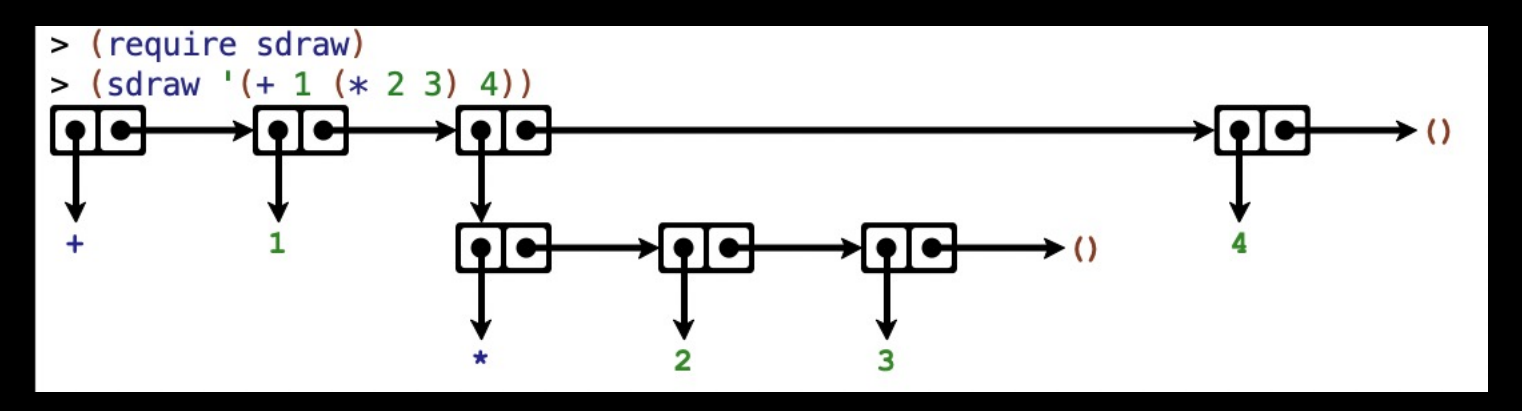

(image courtesy of DrRacket)

# LISP SOURCE CODE IS A TREE

- Ofc it has a **canonical textual representation**, called **S-expressions**:
	- $(+ 1 (* 2 3) 4)$  for the tree in the picture
- However, **S-expressions are NOT the source code and NOT the only possible form of the source code**
- S-expressions are **only a convenient representation** that has stuck basically unchanged from 1959, despite several attempts at other, «friendlier» syntaxes (M-expressions),
	- See also the Apple Dylan language (now OpenDylan)
- Kind of like XML is not the source code in MPS

#### …ACTUALLY, IT'S A GRAPH

- Internal nodes are **«cons cells»** or conses
	- mutable pairs of pointers, historically "car" and "cdr", or head/tail, first/rest, …
- Leaves are **atoms** (symbols, numbers, strings, NIL, …)
- Nodes can and do have pointers to other nodes to create a list, tree, or graph structure, as seen in the picture
	- Note that «atoms» can actually be composite objects (e.g. structs), but for the purpose of our definition, only the structure created with conses counts

# $EVAL: TREE \rightarrow TREE$  (+ SIDE-EFFECTS)

- Most basic Lisp implementation: the eval function
- Eval assigns a meaning (with side-effects) to trees
- **Signature is tree**  $\rightarrow$  **tree, NOT string**  $\rightarrow$  **any!!** (As it is, e.g., in JS)
- Note: «tree» = atom or cons, i.e., any possible Lisp datum
	- But not all trees have a valid meaning, i.e. eval is a partial function that errors on malformed code

#### $EVAL: TREE \rightarrow TREE$  (+ SIDE-EFFECTS)

- eval(atom) => ?
- If atom is the symbol *S*: value of the variable named *S*
- Otherwise, self-evaluating:
	- $eval(3) \Rightarrow 3$
	- $eval("hi") \Rightarrow "hi"$
	- $eval(NIL) \Rightarrow NIL$
	- and so on

#### $EVAL: TREE \rightarrow TREE$  (+ SIDE-EFFECTS)

- $eval(cons) \Rightarrow$  ?
- head is operator
- tail are arguments
- operator can be:
	- **function**, e.g.  $(+ 1 2 3) = > 6$
	- $\cdot$  special operator, e.g. (lambda  $(x)$   $(+ 1 x)$ ) => #<FUNCTION (LAMBDA (X)) {22661B4B}>
	- for functions,  $(f \circ b ...) = (apply f (eval o) (eval b) ...)$  **at runtime**
	- special operators receive unevaluated arguments **at compile time**

# METACIRCULARITY

- The language defined by eval can be used (and HAS been used) to implement an eval function
- Therefore, eval is both the Lisp interpreter AND a Lisp function
- Of course, it can't be «turtles all the way down» at some point, someone will have written a lower-level eval function in C, ASM, Java, …
	- ... or in another Lisp that compiles or cross-compiles to the target machine (common case)

# SAME FOR COMPILE…

- compile: tree  $\rightarrow$  tree is a Lisp function as well, and it's written in Lisp
- It doesn't evaluate its input, it only transforms it into a form which is closer to the machine – even down to machine code
- Example…
- compile is not special: we can write other functions that process trees

# MACROS

- User-defined special operators (in Lisp)
- I.e., compile-time **tree-to-tree transformations**
- I.e., **language is extensible** and **extension lang same as target lang**
	- No text-based preprocessor (e.g., C)
	- No special metaprogramming language (e.g., C++ templates)
- I.e., **language can be brought closer to the domain** while keeping the same toolchain
- Macro are **composable:** if the tree produced by a macro contains calls to other macros, they're expanded recursively

#### QUOTATION

- How to construct the expression (f x y)?
- (list f x y) => error: unknown variable f
- list is a function, so (list  $f \times y$ ) = (apply list (eval f) (eval x) (eval y))
- How to refer to *the symbol F* rather than *the value of the variable F?*
- I.e., how to prevent evaluation?
- **Quote special operator**: (eval (quote x)) => x for any x
- Quote so important that it has its special syntax: ' $x =$  (quote x)

#### QUASI-QUOTATION

- (defmacro dummy () (list 'f 'x 'y))
- (defmacro too-dumb  $(f \times y)$  (list 'if (list '> (list f  $\times$  3) 0) (list +  $y$  4) "uh?"))
- Constructing non-trivial code by means of list & co. is unreadable
- Enter quasiquote (template mini-language)
- (defmacro better  $(f \times y)$  `(if  $(>(f \times x) 3) 0$ )  $(+, y 4)$  "oooh...!"))

# NOW YOU KNOW EVERYTHING!

• Time for some questions before we go on

# WHAT WE CAN DO WITH MACROS

- Resource management (e.g., with-open-file)
- Precompute expensive stuff at compile-time
- Declarative programming

# WHAT WE CAN DO WITH MACROS

- CLOS (Common Lisp Object System) OOP on top of a functional-imperative language
- Prolog in Lisp (Norvig's PAIP and Allegro Prolog)
- ACL2 modelling language and theorem prover
- Parenscript, Lisp-to-JS transpiler in ~4kloc
- Introducing language support for concurrency, continuations, FFI, …
- …i.e., what we can do on top of BaseLanguage in MPS, more or less

```
(Unintentional) variable capture:
(defmacro foo (a b &body body)
  `(let ((intermediate-result ,(combine a b)))
    ,\thetabody))
(let ((intermediate-result 42))
  (foo a b
    (print intermediate-result))) ;Does NOT print 42
```
- (Unintentional) variable capture, solutions:
	- Manually ensure unique symbols with (gensym)
	- Hygienic macro systems in Scheme (disallow variable capture)
		- Particularly important because Scheme is a Lisp-1
- However, sometimes you *want* variable capture, in macros that introduce a local context, e.g.

(defmethod foo (…)

(call-next-method)) ;this is like super.foo(…)

• Defmethod is a macro!

• Lisp-1 vs Lisp-2

(let ((**list** …))

(**list** …))

- Are the two «list» the same thing?
- I.e., is there a single namespace for functions and variables, or are those separate?
- Lisp-1 makes functional programming easier but metaprogramming harder
- Lisp-2 is more verbose (apply #'f …) rather than (f …) when f is a variable
- Note that this is not specific to Lisp, however it interacts with macros

• Phases of evaluation:

```
(defun foo (…) …)
```

```
(defmacro bar (…)
```
(foo …))

- Foo is only available at runtime, while bar needs it at compile-time
- Solutions:
	- Put foo in another file that is loaded before the one where bar is defined
	- Use eval-when or similar to augment the compilation environment with foo

# MACRO PITFALLS/ADVANCED

- Code walker: when a macro needs to analyze source code
	- E.g., finding free variables in its body
- The macro function must know what to expand in order to analyze
	- E.g. in (let ((foo 1)) (foo 2)), the first foo is a local variable declaration, the second one is an expression and foo may be a macro
	- In general, **some special operators are implementation-specific** and the macro doesn't know about them
		- In (sys:%some-special-thing (foo bar)), is (foo bar) a macro invocation or not?
- As far as I know, no portable, universal code walker exists, at least in Common Lisp

# FURTHER DISCUSSION

- Interactions with the type system
- Debugging

• …

- Compiler macros (user-defined compiler optimization strategies)
- Symbol macros
	- (with-slots (name surname) (make-instance 'person) (list name surname))

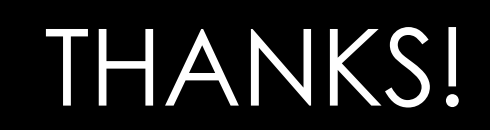